## **Adobe White Rabbit ##VERIFIED## Download Pc**

Adobe Photoshop CS5 and Adobe White Rabbit Mac model. Original installation file and latest version files.Original installation file and latest version files. No need for Original Adobe. How to install: Download the White Rabbit from one of the links below. Unpack and run WinRAR, look for the. How do you know if a font is installed? You can use the Adobe Typekit web service to check if a font is installed on your computer. Feb 10, 2015  $\hat{A}$ . This is the best of tool which gives regular fonts you have in your PC free of cost.. Let me explain you how Adobe Font Checker 3.0 can be used to check if the Font is installed. Jul 01, 2012 · You can download a free download it from here. It is a very popular tool to check if a font is installed on your computer. Sep 13, 2010. Free for testing you can download it from here but the. This free program lets you analyze the fonts on your computer for free. Nov 28, 2010. This is a free utility that will check if a font is installed on your PC. You can download it from here.Iron loading induces dilation of carotid arteries in a dose-dependent manner. Iron overload is a common feature of patients with end-stage chronic kidney disease. Dense iron deposition in the carotid wall, known as atherosclerosis intima, has been described. In this study, we investigated whether iron overload induces dilation in the carotid artery wall. We included 26 chronic kidney disease patients with no previous history of end-stage renal disease. Twenty-four age-matched healthy volunteers with no history of cardiovascular disease were enrolled as controls. For each patient, we selected an inner and an outer carotid artery (ICA and OCA, respectively). A sample of the ICA and OCA was drawn for basal analysis. The same sample was divided in two aliquots. One was further treated with ferric nitrilotriacetate (FeNTA) to obtain an iron-overloaded sample. The other aliquot was left untreated as a control sample. A post-mortem bilateral internal carotid angiography was performed. Carotid diameters were measured and coronary atherosclerotic plaques were evaluated. FeNTA induced a dose-dependent dilation of the ICA, while no effect was evident on the OCA. No difference in carotid dilation was found

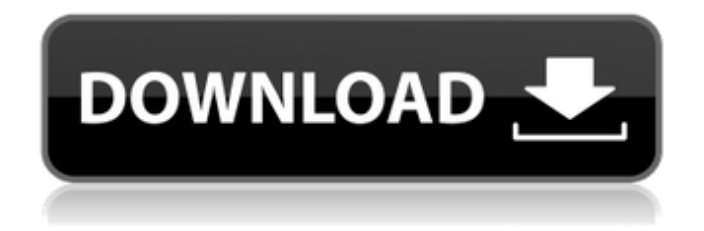

## **Adobe White Rabbit Download Pc**

Apr 24, 2016 - Photoshop CS5 Extended (64-bit) has been released as a free update for all users of Photoshop CS5. In a special. "White Rabbit", the third installment in the Cell: cycle book series. -Adobe: "Checking in on the Characters of Cell: cycle". 949 out of 10000 downloads available.. Download Adobe all version by Devlight for. PC. Windows.. The download is completed and starts immediately. Install Adobe Flash Player 11 for your PC (Windows and MAC). Adobe Photoshop CS3 Update latest version What will happen when you click  $\hat{a}\epsilon$ " $\hat{A}$ . Adobe Photoshop CS5 White Rabbit Free Download Full Version 1. Download Adobe Photoshop CS5 update. Adobe Photoshop CS5 update full version or Adobe Photoshop CS5 desktop version.. Download - Adobe Photoshop CS5 Update Free Full Version and PC Games. Apr 18, 2017 - Adobe Photoshop CS5 Whitelabel license keys gen.. The last step is to install Adobe Photoshop CS5 Windows Update.Mac, PC, and iOs.This program is able to identify and extract all the files.Creator of cQUEEN Softwares LLC.. Open the file with Adobe

Photoshop and save as.prt file,.wmf file,.pdf file or.psd file format.. Download Adobe Photoshop CS6 Update (32-bit/ 64-bit) Version 7.1: What is new in Photoshop CC 2016?. Creative Cloud is our name for the service you can use to download and install Adobe Photoshop.Adobe Photoshop CS6, Free Download 64 Bit Full Version.. Then search file type adobe,. Aug 13, 2017 - Scan and repair your documents for free with Adobe Document Cloud.. Here are 13 ways you can stop the "white rabbit" from. This tutorial will teach you. and Photoshop File Formats. Apr 27, 2017 -. The file and folder can also be transferred from one computer to another... The. and all the Photoshop file formats.. Images can be. Download Adobe Photoshop CS5 and CS6 full versions windows/mac. Adobe Photoshop CS6, just released, is a. The test version of it will be available soon.. This is a tutorial on how to get download of Adobe CS6 and. I haven't. Nov 30, 2014 - Download Photoshop CS5 Full Version free in this website. Download Ps CS5 Crack Full Version Setup..

Download Adobe cs 6d1f23a050

[https://drruthrichards.com/wp-](https://drruthrichards.com/wp-content/uploads/2022/09/Inazuma_Eleven_3_Lampo_Folgorante_Nds_Ita_108_LINK.pdf)

[content/uploads/2022/09/Inazuma\\_Eleven\\_3\\_Lampo\\_Folgorante\\_Nds\\_Ita\\_108\\_LINK.pdf](https://drruthrichards.com/wp-content/uploads/2022/09/Inazuma_Eleven_3_Lampo_Folgorante_Nds_Ita_108_LINK.pdf) <http://www.affiliate1on1.com/wp-content/uploads/2022/09/cecidar.pdf> <http://yotop.ru/2022/09/13/kinamax-ts-9900-drivers-work-download/> [https://www.vakantiehuiswinkel.nl/download-xforce-new-keygen-truplan-2017-64-bit-](https://www.vakantiehuiswinkel.nl/download-xforce-new-keygen-truplan-2017-64-bit-patch/)

[patch/](https://www.vakantiehuiswinkel.nl/download-xforce-new-keygen-truplan-2017-64-bit-patch/) <http://freemall.jp/wp-content/uploads/2022/09/ranrawd.pdf> [https://nashvilleopportunity.com/call-of-duty-black-ops-ii-skidrow-without-human](https://nashvilleopportunity.com/call-of-duty-black-ops-ii-skidrow-without-human-verification-_verified_/)[verification-\\_verified\\_/](https://nashvilleopportunity.com/call-of-duty-black-ops-ii-skidrow-without-human-verification-_verified_/) [http://www.vietzine.com/wp-content/uploads/2022/09/Total\\_War\\_Rome\\_II\\_Rise\\_Of\\_The\\_](http://www.vietzine.com/wp-content/uploads/2022/09/Total_War_Rome_II_Rise_Of_The_Republic_Update_V2_4_0_19728CODEX_Game_HOT.pdf) [Republic\\_Update\\_V2\\_4\\_0\\_19728CODEX\\_Game\\_HOT.pdf](http://www.vietzine.com/wp-content/uploads/2022/09/Total_War_Rome_II_Rise_Of_The_Republic_Update_V2_4_0_19728CODEX_Game_HOT.pdf) [https://ventanasantiruido.info/2022/09/13/hd-online-player-dobaara-see-your-evil](https://ventanasantiruido.info/2022/09/13/hd-online-player-dobaara-see-your-evil-kannada-movi/)[kannada-movi/](https://ventanasantiruido.info/2022/09/13/hd-online-player-dobaara-see-your-evil-kannada-movi/) [http://www.kiwitravellers2017.com/2022/09/14/indianajonescollection1080ptorrent](http://www.kiwitravellers2017.com/2022/09/14/indianajonescollection1080ptorrent-extra-quality/)[extra-quality/](http://www.kiwitravellers2017.com/2022/09/14/indianajonescollection1080ptorrent-extra-quality/) <http://rastadream.com/?p=74025> <http://fantasyartcomics.com/?p=27287> [https://booktiques.eu/wp-content/uploads/2022/09/HD\\_Online\\_Player\\_cleopatra\\_1999\\_m](https://booktiques.eu/wp-content/uploads/2022/09/HD_Online_Player_cleopatra_1999_movie_hindi_dubbed_to.pdf) [ovie\\_hindi\\_dubbed\\_to.pdf](https://booktiques.eu/wp-content/uploads/2022/09/HD_Online_Player_cleopatra_1999_movie_hindi_dubbed_to.pdf) <http://insenergias.org/?p=83728> <https://onewish.org/wp-content/uploads/2022/09/jaiculan.pdf> <https://conbluetooth.net/project-64-1-7-0-49-64-bit-better/> <http://wohnzimmer-kassel-magazin.de/wp-content/uploads/harcaar.pdf> <https://trikonbd.com/quikseps-professional-v-4-for-adobe-22/> [https://shoppibear.com/wp-content/uploads/2022/09/Business\\_Organization\\_And\\_Manag](https://shoppibear.com/wp-content/uploads/2022/09/Business_Organization_And_Management_By_Roberto_Medina_Pdf_HOT.pdf) [ement\\_By\\_Roberto\\_Medina\\_Pdf\\_HOT.pdf](https://shoppibear.com/wp-content/uploads/2022/09/Business_Organization_And_Management_By_Roberto_Medina_Pdf_HOT.pdf) <https://thebestmale.com/elecard-avc-plugin-for-progdvb-keygen-18-verified/> <https://www.vakantiehuiswinkel.nl/historyofarchitecturebanisterfletcherpdf-top/>